# **Guidelines & Procedure for Online Counseling M.Ed Session 2013-14 for the colleges affiliated to the Maharshi Dayanand University Rohtak**

**Maharshi Dayanand University, Rohtak will hold online counseling for admission to M. Ed. Session 2013-14. The students seeking the admission through online have to follow the following steps.**

# **Phase - 1**

**Step– 1 Online Login**

> Student shall log on to **www.mdurohtak.ac.in** , On **Admission** Link Click on **On-Line Counseling** , After that new page will appear then click on **M.Ed Counseling 2013-14** using your Form No. and Password.

> You must ensure that you have read and understood the eligibility criteria for all categories and combinations.

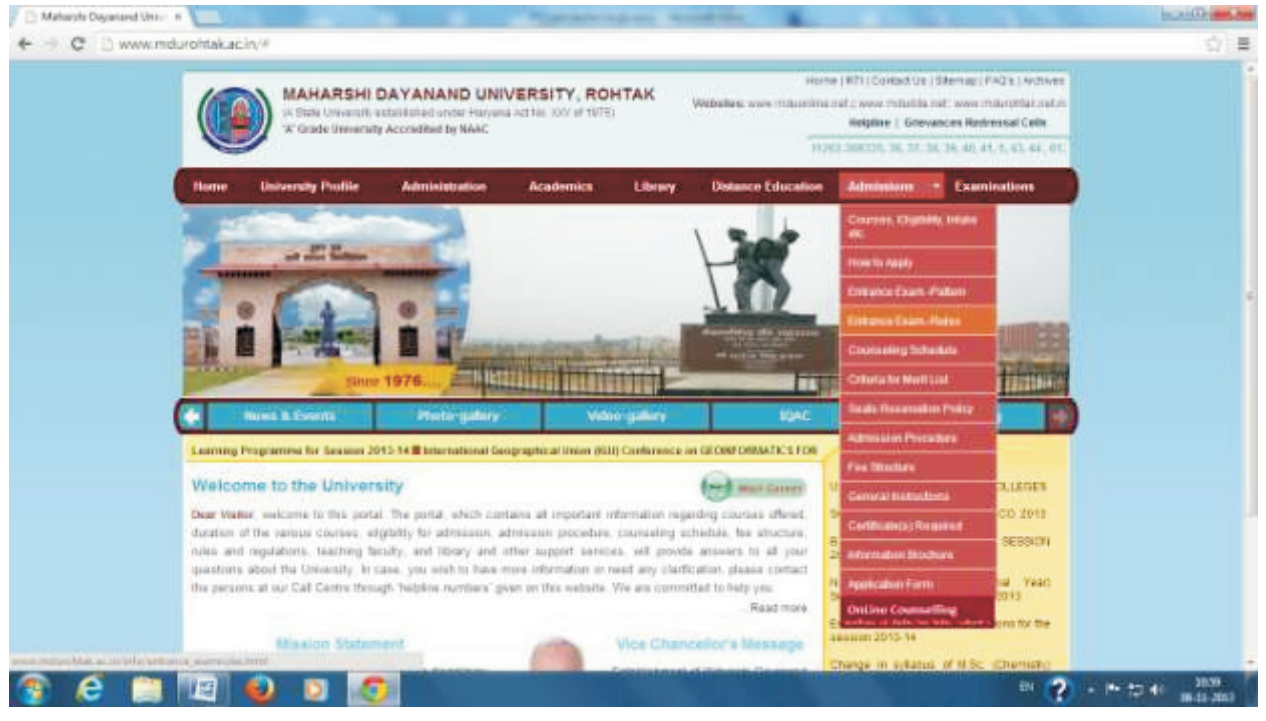

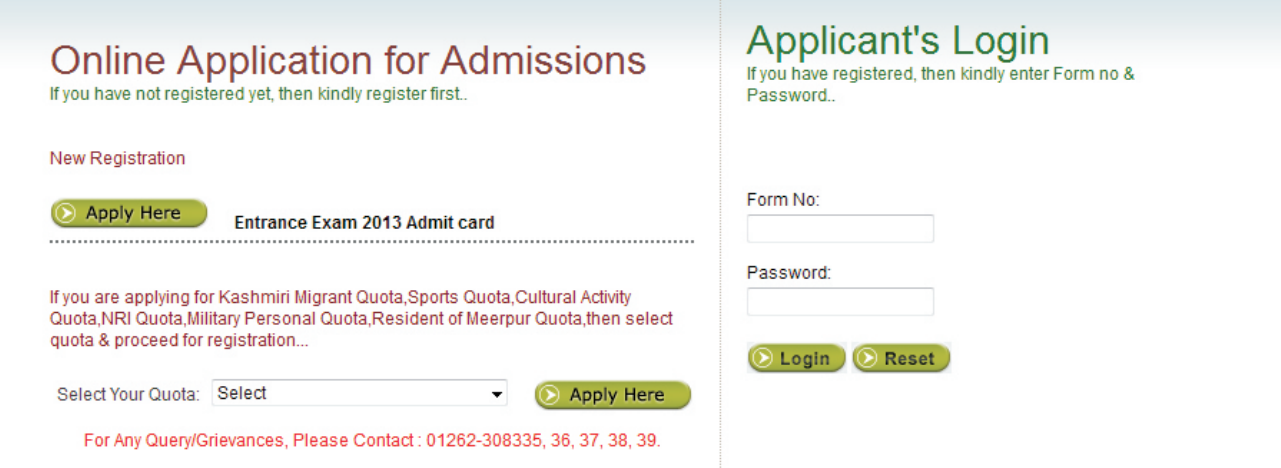

# **Step – 2 Providing B.Ed Academic Details**

Students have to provide B.Ed. Academic Details before proceeding to choice filling. Only those Students who got 20 marks and above in Entrance & minimum 50% marks in B.Ed are eligible for Online Counseling.

Minimum passing marks in Qualifying examination shall be the Eligibility condition for admission of SC candidates of Haryana only.

- -- All vacant seats are open for all, either for Haryana or All India open category. If any candidate
- -- If any candidate belonging to reserved category fills his/her choice and the seat is vacant in that category, he/she will be considered first for allotment of seat

#### **Step – 3 Choice Filling & Editing the Choice**

Selecting one college will be considered as one choice. The order of choices of the candidate will be the criteria for allotting the seat on the basis of Entrance merit. The Candidate can fill the college of choice in order of preferences. It is in the interest of the candidate to fill maximum available choices of colleges but students have to give minimum 20 choices. Candidate can also alter the filled choices he/she can move up & down the choice or delete it. At Last Date All the choices get automatically locked for result.

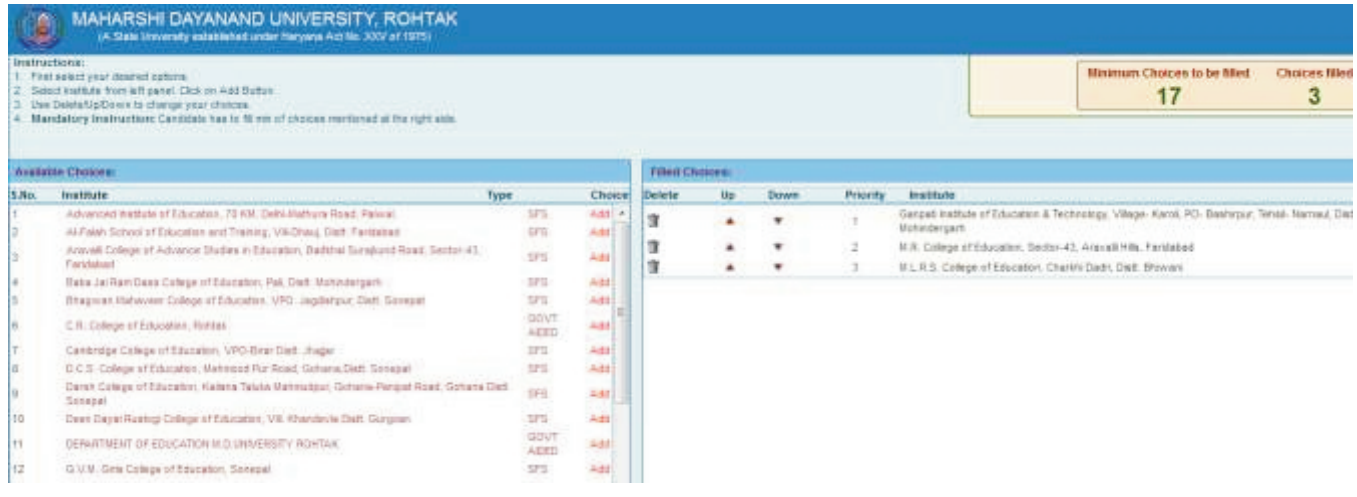

### **Step – 4 Result Declaration**

On the basis of merit and choices filled by the student, result will be declared. Student can see his/her result and allotted college by visiting his login on the website.

#### **Paying Token Fee in Bank**

If student accepts his allotted seat then student has to pay first the token fee of Rs.5000/- in bank through E-Payment. After the confirmation by the bank, the student can take print out of **his Provisional Allotment Letter** for reporting in the concerned college. These Rs. 5000/- are non refundable and non adjustable/not transferable at any stage of counseling.

### **Step – 6**

#### **Reporting in Allotted College**

After taking printout of **Provisional Allotment Letter** by **paying 5000/- (Five Thousand Rupee only)**as token fee in bank, student will report in college. Student must show original certificates at the time of reporting in allotted college and pay the remaining fee after verification of documents.

Students are required to report to their respective allotted institutions within the specified period(as per the counseling schedule) along with the documents/ testimonials/certificates and receipt of token fee.

If students do not report within the specified period, their allotted seats shall be cancelled and the students shall not have any claim on the seats, whatsoever. It is in the interest of the students to report at the earliest to the allotted college.

### **Phase - 2( If Seat Vacant)**

Any Student will fill fresh choices for the 2<sup>nd</sup> Phase counseling and Candidates, who have participated in **1 st Phase** counseling, need to pay token fee again, whereas new candidates appearing in counseling for the first time will have to deposit token fee. If candidate does not fill any choice for **2 nd** P**hase** counseling, then he will not be eligible for **2 nd** P**hase** counseling.

Seat Matrix will be uploaded afresh before the start of second counseling.

Seat Allocation will be done exactly as per rules adopted in **1 st Phase** of Counseling. i.e. no seats will be merged.

## **Phase – 3 ( If Seat Vacant)**

Student has to fill fresh choices for the  $3^{rd}$  Phase counseling and Candidates, who have participated in **2 ndPhase** counseling, need to pay token fee again, whereas new candidates appearing in counseling for the first time will have to deposit token fee. If candidate does not fill any choice for **3 rd Phase**counseling, then he will not be eligible for **3 rd Phase** counseling.

Seat Matrix will be uploaded afresh before the start of second counseling.

Seat Allocation will be done exactly as per rules adopted in **1 st Phase & 2 nd Phase** of Counseling. I.e. no seats will be merged.